## DARTS/Astro Query System (P11-9)

Ken Ebisawa, Ryoko Yoshino, Kuriko Inada (ISAS/JAXA)

About DARTS: DARTS (http://darts.isas.jaxa.jp) is JAXA's multidisciplinary space science data archive. We archive not only astronomical data, but also solar, planetary, solarterrestrial physics, and micro-gravity experiment data taken mostly by JAXA's spacecrafts.

> http://darts.isas.jaxa.jp/astro/query/sql.php?sql=SELECT%0D%0Acenter\_ ra%2C%0D%0Acenter\_dec%2C%0D%0Aband\_name%2C%0D%0Adata\_ac cess\_url%0D%0AFROM+akari\_fis\_allskymap\_2\_1%0D%0AWHERE+%271 %27%3D%28spoly%28concat%28%27%7B%27%2C+spoint%28radians%2 8corner1\_ra%29%2C+radians%28corner1\_dec%29%29%2C+%27%2C%27 %2C+spoint%28radians%28corner2\_ra%29%2C+radians%28corner2\_dec %29%29%2C+%27%2C%27%2C+spoint%28radians%28corner3\_ra%29%2 [C+radians%28corner3\\_dec%29%29%2C+%27%2C%27%2C+spoint%28radi](http://darts.isas.jaxa.jp/astro/query/sql.php?sql=SELECT%0D%0Acenter_ra%2C%0D%0Acenter_dec%2C%0D%0Aband_name%2C%0D%0Adata_access_url%0D%0AFROM+akari_fis_allskymap_2_1%0D%0AWHERE+%271%27%3D%28spoly%28concat%28%27%7B%27%2C+spoint%28radians%28corner1_ra%29%2C+radians%28corner1_dec%29%29%2C+%27%2C%27%2C+spoint%28radians%28corner2_ra%29%2C+radians%28corner2_dec%29%29%2C+%27%2C%27%2C+spoint%28radians%28corner3_ra%29%2C+radians%28corner3_dec%29%29%2C+%27%2C%27%2C+spoint%28radians%28corner4_ra%29%2C+radians%28corner4_dec%29%29%2C+%27%7D%27%29%29+%26%26+scircle%28spoint%28radians%28010.684708%29%2Cradians%28%2B41.268750%29%29%2Cradians%281%29%29%29%0D%0AORDER+BY+center_ra+ASC%3B%0D%0A%0D%0A&format=html#searched) ans%28corner4\_ra%29%2C+radians%28corner4\_dec%29%29%2C+%27% 7D%27%29%29+%26%26+scircle%28spoint%28radians%28010.684708% 29%2Cradians%28%2B41.268750%29%29%2Cradians%281%29%29%29% 0D%0AORDER+BY+center\_ra+ASC%3B%0D%0A%0D%0A&format=html#s earched

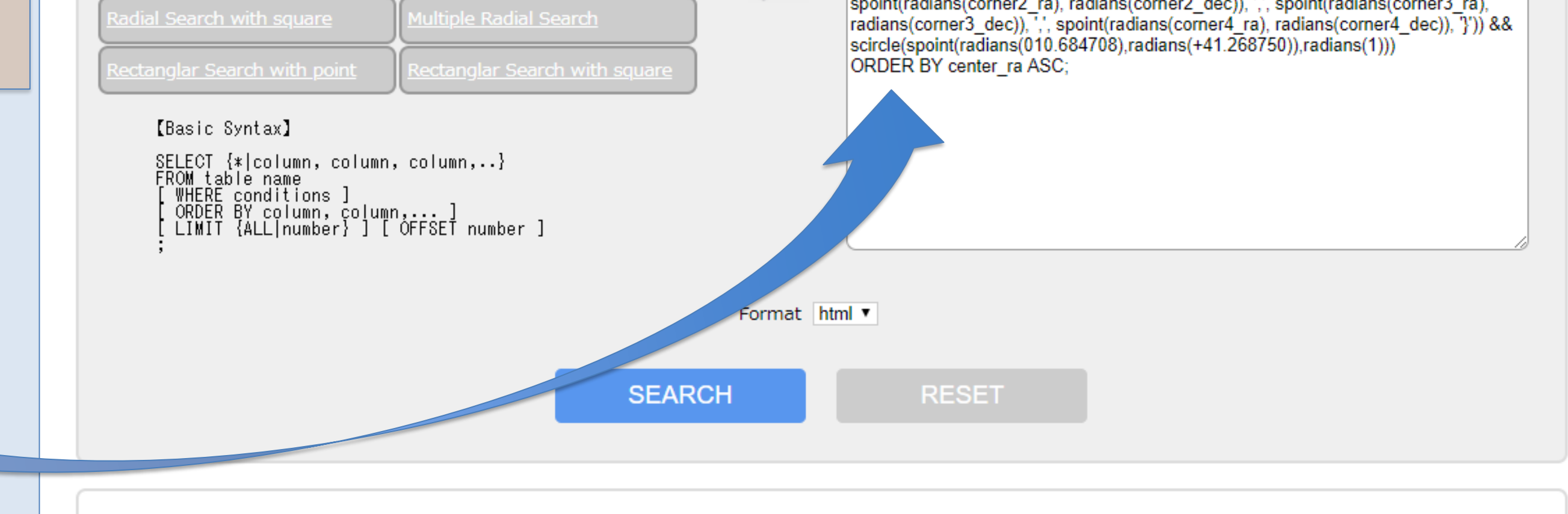

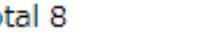

**Show the used SQL Download WgetScript** 

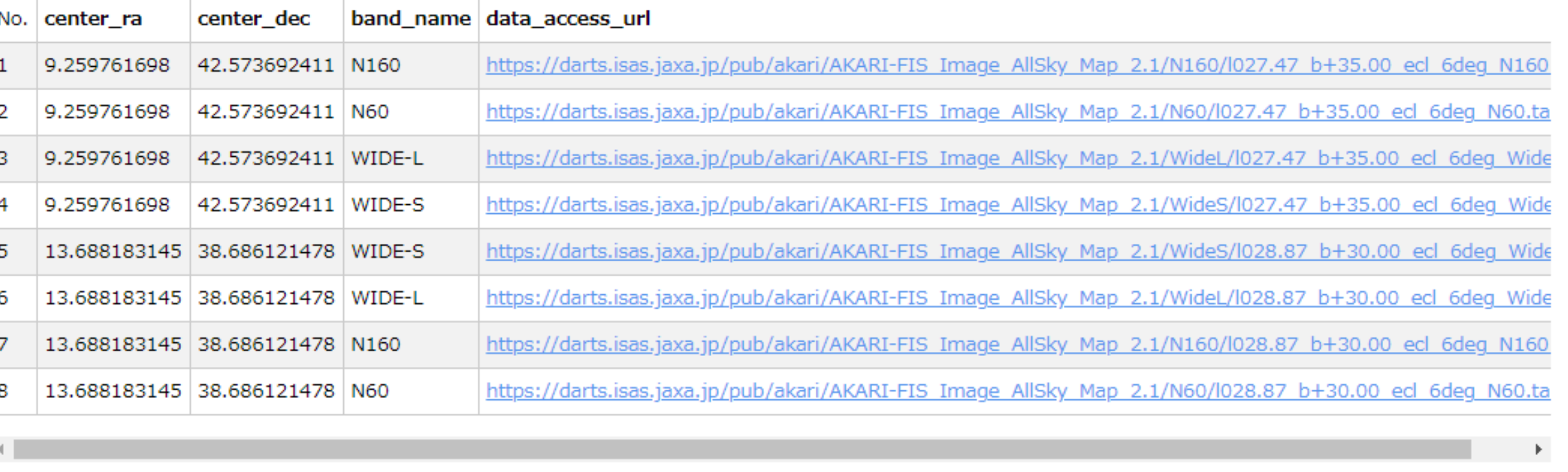

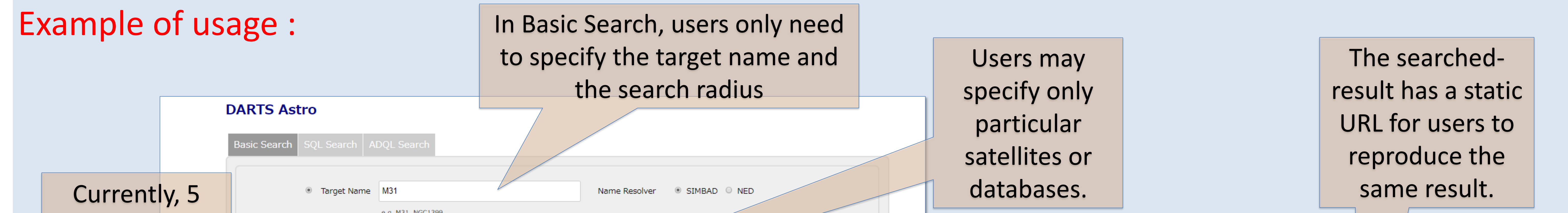

About DARTS/Astro : DARTS/Astro archives JAXA's multiwavelength astronomical data in X-ray, infrared and radio, taken by various spacecrafts. Previously, we were operating independent query systems for different spacecrafts or instruments. This was not efficient, and we started development of a new generic query system which can be used for all kinds of the astronomical data archived at DARTS.

Implementation: We adopt PostgreSQL, PgSphere, Python (Astropy) and ADQL. In the database, precise celestial region (four corners or scan path) of each observation is registered, so that areal comparison is made possible between the observed region and the searched region.

## Requirements :

1. Generic. Can be used for multiple missions and easily add new missions. 2. Static URL. Searched-results have static URLs which may be reusable. 3. Graphical interface. Basic search is graphically possible with minimum text inputs. 4. SQL and ADQL interface. SQL/ADQL statements can be input for fully flexible search capability. 5. Precise judgement of the hits. Areal oerlap of the instrument FOV and the searched region is judged.

The searched-result has a static URL for users to reproduce the same result.

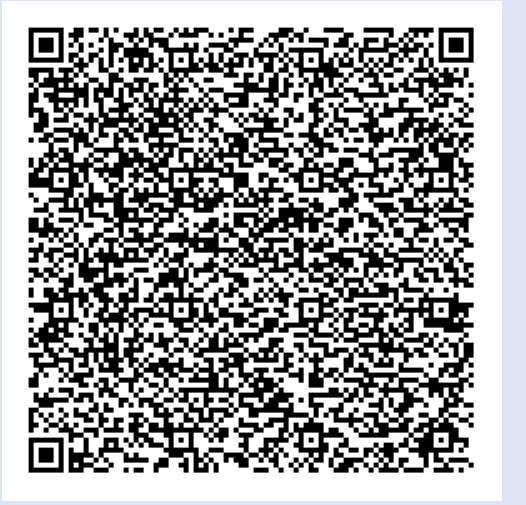

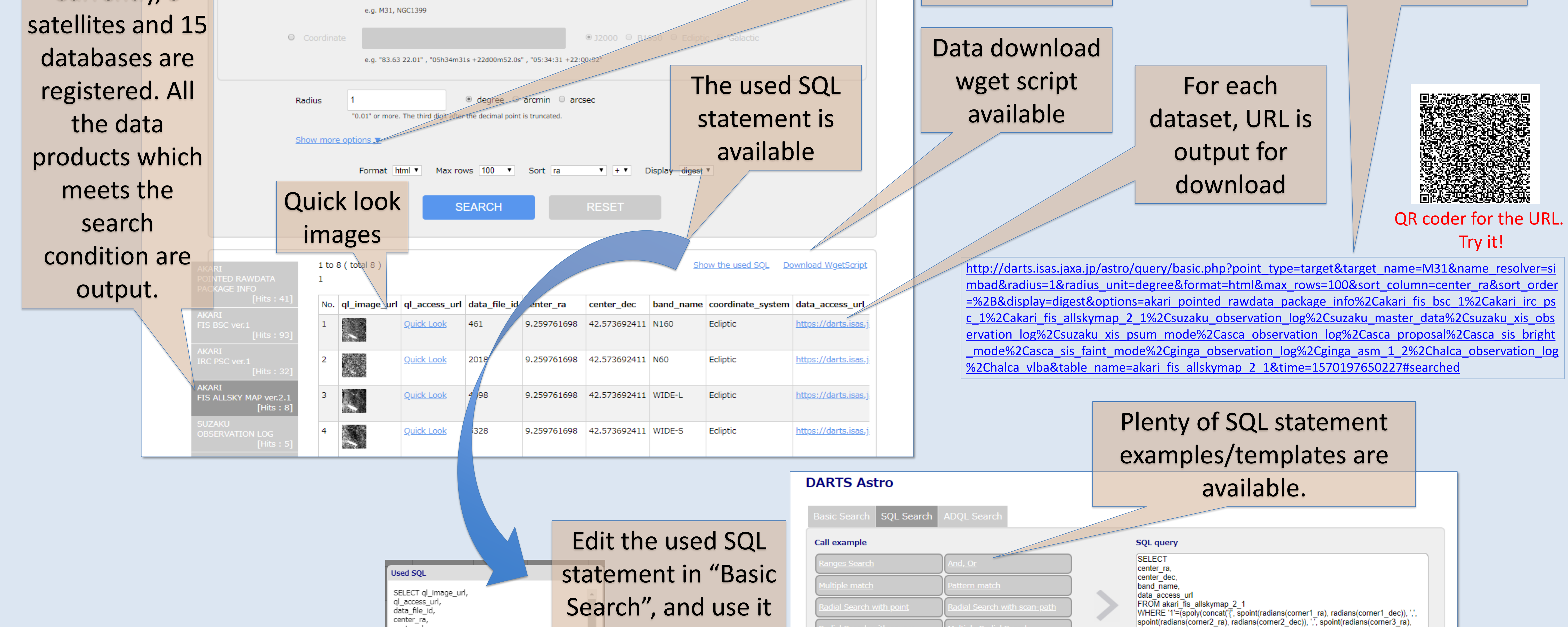

QR coder for the URL. Try it!

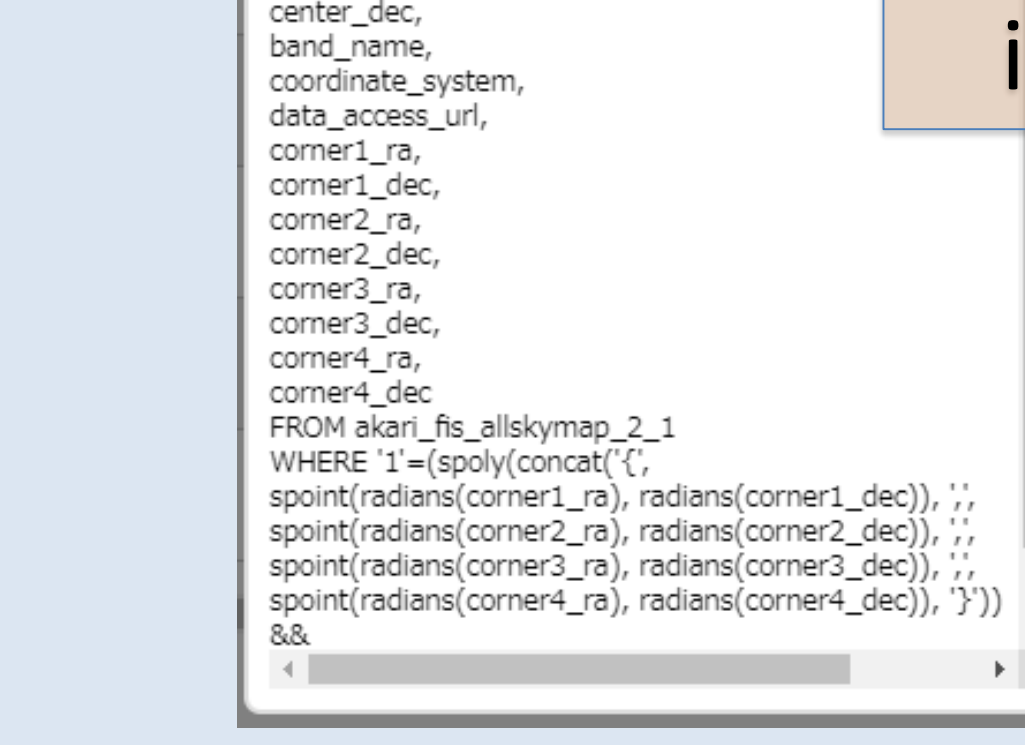

center\_ra,

in "SQL Search"